Приложение №2 к Положению, утвержденному утвержденному приказом от 07.12.2023 г. № 184/1

## ПЛАН

## мероприятий (дорожная карта) по снижению рисков нарушения антимонопольного законодательства<br>в МБДОУ «ЦРР-детский сад № 58» <u>на 2023 - 2024 учебный год</u>

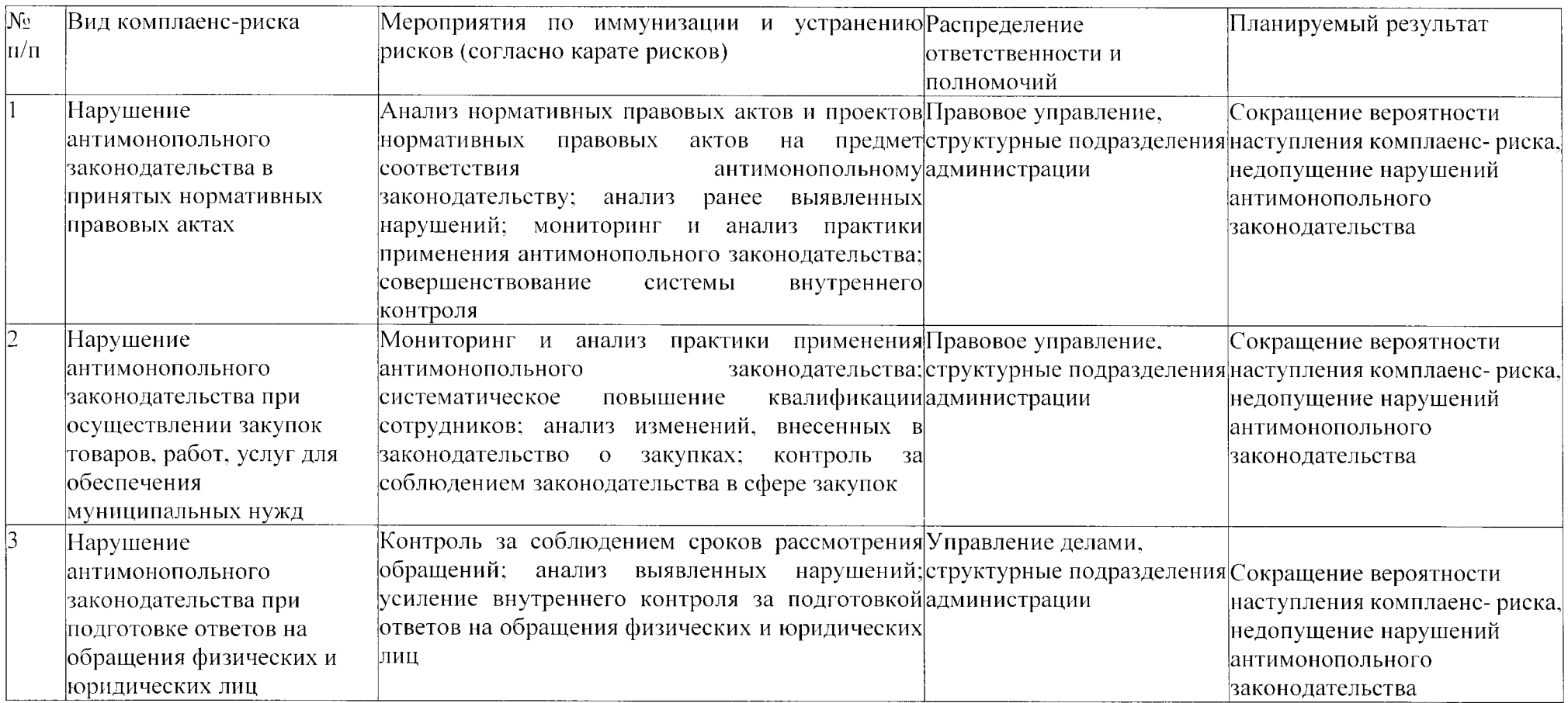